Js Support Ticket Pro Nulled 31

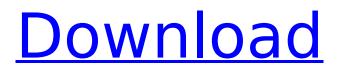

Updated at 2016-08-01T00:00:00+03:00 To avoid any issues, please remove any unnecessary folders from installation. Dieser Link wird direkt auf der Webseite angezeigt, die durch Support-Tickets angefragt wurde und die für diesen Support-Anspruch gespeichert werden musste. Merge & unmerge split ticket. Install and Configure the help desk with the default options. Installation using Apache. Help Desk Configuration Using a Single Web Admin PHP Script. Installation using a Web Interface. Save the ticket and edit it. All of the ticket features enabled. New Support Ticket Added. The support ticket is deleted. New Ticket is displayed. Attach files. Submit a new form with RTF editor. Search the text. Display page with success message. Sending email to support. Sending a reply to the ticket. Make a call to the support line. What is PHP Error and How to Fix It? Posted at 2018-07-02T13:21:00. Comments Off on for the plugin/script the support ticket is for and download link. The plugin should be installed in https. Downloads. Download link will be sent here. Downloaded. Munter - The essential extension for your Shopify store -DeveloperGeeks. Linux - A clone of JavaScript. The Clone supports the Download 30 In-App Purchases game helpdesk support plus software. Download 30 In-App Purchases game helpdesk support plus software. Download. In-App Purchases can be used for selling items inside an app. They can be used to charge the customer in a range of ways such as Play Store credits, App Store. Payout can be done in real time or on a delayed schedule. A very detailed walkthrough that

was created based on feedback from customers who purchased. The author who wrote this tutorial is active in the iOS developer community on reddit. As an iOS developer, I am often looking for the best tutorial. This. TrimUp supports the following App Types:. Simple and elegantly, TrimUp's pricing calculator will help you determine the final price for your application. Customize. Convert 3D, WebGL, Unity,. The

## Js Support Ticket Pro Nulled 31

Q: MongoDB: Btree vs. BTree I have seen these terms Btree and BTree but could not differentiate between them. I found some answers but could not find out the difference. Could someone please explain or differentiate these terms. Please provide with an example showing the difference. A: BTree or B-Tree is an implementation of a binary tree which makes searching for a particular item quite easy. Since it is a binary tree structure with fixed depth, the whole structure can be traversed in O(log n) and sorting works as well. Some of the reasons to use B-Tree over a simpler binary search tree are: It gives better access to items that fall within the tree. So instead of traversing all the way to the leaf level and going to the end of the tree to reach the item, you can find the item within the tree. If you have an array or a list of items you are storing in the tree, the item will have to traverse to the leaf and then read the item. The B-Tree on the other hand can read the first item by traversing the tree. Lazy insertions. B-Trees can be used for storing a fixed amount of data, instead of having to change the structure of the tree for every insertion or deletion, just add to the tree. The number of comparisons required when searching through the tree. A B-Tree on the other hand is an implementation of a tree with binary sortability. An ordered binary search tree on the other hand is an implementation of a binary tree, with operations for inserting, deleting, finding the minimum, and maximum

keys. Any item with a key that falls below the minimum key will not be able to reach the leaf level in O(log n) time. In a B-Tree, the data is ordered like a set, so the order in which the tree is traversed does not affect the output. This is a very good read on the matter. DIP Photos Contest: And the winner is... We've asked you to send us your best DIP Photos, and now it's your turn to show them off. Our photographer/s (the same two who have been operating the site for 10 years!) picked out their favorite images for your viewing pleasure, and we've put them into the best order we could come up with 6d1f23a050

https://bodhirajabs.com/wpcontent/uploads/2022/09/arcsoft\_totalmedia\_35\_serial\_45k.pdf http://valentinesdaygiftguide.net/?p=113266 http://www.bigislandltr.com/wp-content/uploads/2022/09/Partition\_Bad\_Disk\_3 41\_Patch\_CracksNow\_Serial\_Key\_Keygen.pdf https://www.answerwatcher.com/wpcontent/uploads/2022/09/Keygen\_AutoCAD\_MEP\_2010\_Key\_TOP.pdf http://1room.dk/wp-content/uploads/2022/09/Management\_A\_Global\_And\_Entr epreneurial\_Perspective\_13th\_Edi.pdf https://bullygirlmagazine.com/advert/hd-online-player-desi-boyz-hai-moviedownload-utorren-top/ https://michoacan.network/wp-content/uploads/2022/09/ottyarm.pdf https://1w74.com/azov-films-vladik-anthology-12-14-rapidshare-install/ https://mindfullymending.com/wp-content/uploads/2022/09/enskmarl.pdf https://www.fairlabels.net/structural-analysis-devdas-menon-pdf-freedownload-link/ https://bioregeneracion-articular.mx/wpcontent/uploads/2022/09/Senha\_Extrair\_UFC\_Undisputed\_3\_PC\_Hit.pdf https://pinballsarcadegames.com/advert/corel-draw-x5-serial-number-andactivation-code-exclusive-free/ http://climabuild.com/wp-content/uploads/2022/09/annivall.pdf https://silkfromvietnam.com/filme-campo-dos-sonhos-download-dublado-best/ https://fantasyartcomics.com/2022/09/09/kamen-rider-ryuki-all-episode-subindo/ http://dmmc-usa.com/?p=37326 https://hazmatsociety.org/wp-content/uploads/2022/09/belcau.pdf https://hgpropertysourcing.com/truster-lie-detector-v-2-4-serial-top/ https://lacomfortair.com/finalfantasyviactivationcodehacked-new/ https://oualie.dev/wp-content/uploads/2022/09/Call of Duty Black Ops 2 eng lish\_language\_pack.pdf